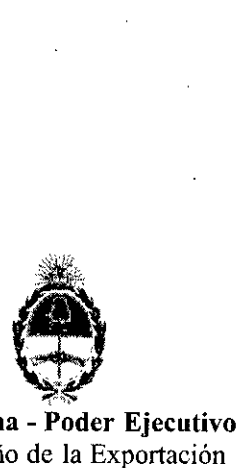

#### **República Argentina - Poder Ejecutivo Nacional** 2019 - Año de la Exportación

#### **Disposición**

**Número:** DI-2019-2486-APN-ANMAT#MSYDS

•

#### CIUDAD DE BUENOS AIRES Martes 19 de Marzo de 2019

#### Referencia: 1-47-3110-6895-18-7

VISTO el Expediente Nº 1-47-3110-6895-18-7 del Registro de esta Administración Nacional de Medicamentos, Alimentos y Tecnologia Médica (ANMAT), y

#### CONSIDERANDO:

Que por las presentes actuaciones Tecnoimagen S.A., solicita se autorice la inscripción en el Registro Productores y Productos de Tecnología Médica (RPPTM) de esta Administración Nacional, de un nuevo<br>producto médico.

Que las actividades de elaboración y comercialización de productos médicos se encuentran contempladas por la Ley 16463, el Decreto 9763/64, y MERCOSUR/GMC/RES. Nº 40/00, incorporada al ordenamiento jurídico nacional por Disposición ANMAT Nº 2318/02 (TO 2004), y normas complementarias.

Que consta la evaluación técnica producida por la Dirección Nacional de Productos Médicos, en la que informa que el producto estudiado reúne los requisitos técnicos que contempla la norma legal vigente, y que los establecimientos declarados demuestran aptitud para la elaboración y el control de calidad del producto cuya inscripción en el Registro se solicita. I

Que corresponde autorizar la inscripción en el RPPTM del producto médico objeto de la solicitud.

Que se actúa en virtud de las facultades conferidas por el Decreto  $N^{\circ}$  1490/92 y sus modificatorios

Por ello;

#### EL ADMINISTRADOR NACIONAL DE LA ADMINISTRACIÓN NACIONAL DE

#### MEDICAMENTOS, ALIMENTOS Y TECNOLOGÍA MÉDICA

#### DISPONE:

ARTICULO 1º.- Autorízase la inscripción en el Registro Nacional de Productores y Productos de

Tecnología Médica (RPPTM) de la Administración Nacional de Medicamentos, Alimentos y Tecnología Médica (ANMAT) del producto médico marca Vydence Medical nombre descriptivo Dispositivo Electromédico de Fototerapia vía Luz Intensa Pulsada y Láser, y nombre técnico Láseres, de Nd YAG, para Dermatología de acuerdo con lo solicitado por Tecnoimagen S.A., con los Datos Identificatorios Caracteristicos que figuran al pie de la presente.

ARTÍCULO  $2^\circ$ . Autorízanse los textos de los proyectos de rótulo/s y de instrucciones de uso que obran en documento W IF-2019-07794792-APN-DNPM#ANMAT.

ARTÍCULO 3º.- En los rótulos e instrucciones de uso autorizados deberá figurar la leyenda "Autorizado por la ANMAT PM-1075-I66", con exclusión de toda otra leyenda no contemplada en la normativa vigente.

I ARTICULO 4°.- Extiéndase el Certificado de Autorización e Inscripción en el RPPTM con los datos característicos mencionados en esta disposición. .

ARTÍCULO 5<sup>°</sup>. La vigencia del Certificado de Autorización será de cinco (5) años, a partir de la fecha de la presente disposición.

ARTÍCULO 6º.- Regístrese. Inscríbase en el Registro Nacional de Productores y Productos de Tecnología Médica al nuevo producto. Por el Departamento de Mesa de Entrada, notifiquese al interesado, haciéndole entrega de la presente Disposición, conjuntamente con rótulos e instrucciones de uso autorizado y el Certificado mencionado en el artículo 4°. Gírese a la Dirección de Gestión de Información Tédnica a los fines de confeccionar el legajo correspondiente. Cumplido, archívese.

¡

#### DATOS IDENTIFICATORIOS CARACTERISTICOS

Nombre descriptivo: Dispositivo Electromédico de Fototerapia vía Luz Intensa Pulsada y Láser.

Código de identificación y nombre técnico UMDNS: 18-215 Láseres, de Nd YAG, para Dermatología.

Marca del producto médico: Vydence Medical.

Clase de Riesgo: III.

Indicación/es autorizada/s: el sistema Etherea MX es un díspositivo multiplataforma para tratamientos en las áreas de dermatología, cirugía vascular y ginecológica.

Modelos: Etherea MX.

Vida útil: 5 (cinco) años.

Condición de uso: Venta exclusiva a profesionales e instituciones sanitarias.

Nombre del fabricante: Vydence Medicallndustria e Comercio Ltda.

Lugar/es de elaboración: Rua Aldo Germano Klein N°359 – CEAT – São Carlos – SP, CEP: 40010-0220 Brasil. The contract of the contract of the contract of the contract of the contract of the contract of the contract of the contract of the contract of the contract of the contract of the contract of the contract of the co ;<br>+

Expediente N" 1-47-3110-6895-18-7

Digitally signed by BELLOSO Waldo Horacio<br>Date: 2019.03.19 09:11:37 ART<br>Location: Ciudad Autónoma de Buenos Aires

Waldo HORACIO BELLOSO<br>SubAdministrador

Administración Nacional de Medicamentos, Alimentos y Tecnología<br>Médica

Digitally signed by CESTION DOCUMENTAL ELECTRONICA -<br>DN: enriceSTION DOCUMENTAL ELECTRONICA -<br>COLE enriceSTION DOCUMENTAL ELECTRONICA -<br>enriceSTIETARIA DE GOBIERNO DE MODERNIZACION<br>osisteCRIETARIA DE MODERNIZACION ADMINIST

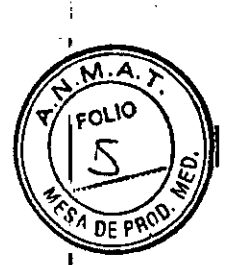

#### PROYECTO DE ROTULO Anexo III.B - Disposición ANMAT Nº 2318/02 (T.O. 2004)

#### FABRICADO POR:

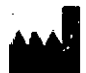

**......1** VYDENCE MEDICAL -INDUSTRIA <sup>E</sup> COMERCIO LTOA. RUA ALDO GERMANO KLEIN, Nº 359 - CEAT - SÃO CARLOS - SP. Brasil

#### IMPORTADO POR:

.TECNOIMAGEN S.A.

Galicia 1627- CP (1416), Ciudad Autónoma de Buenos Aires, Argentina

## **VYDENCE MEDICAL Etherea MX**

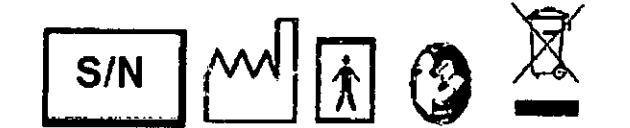

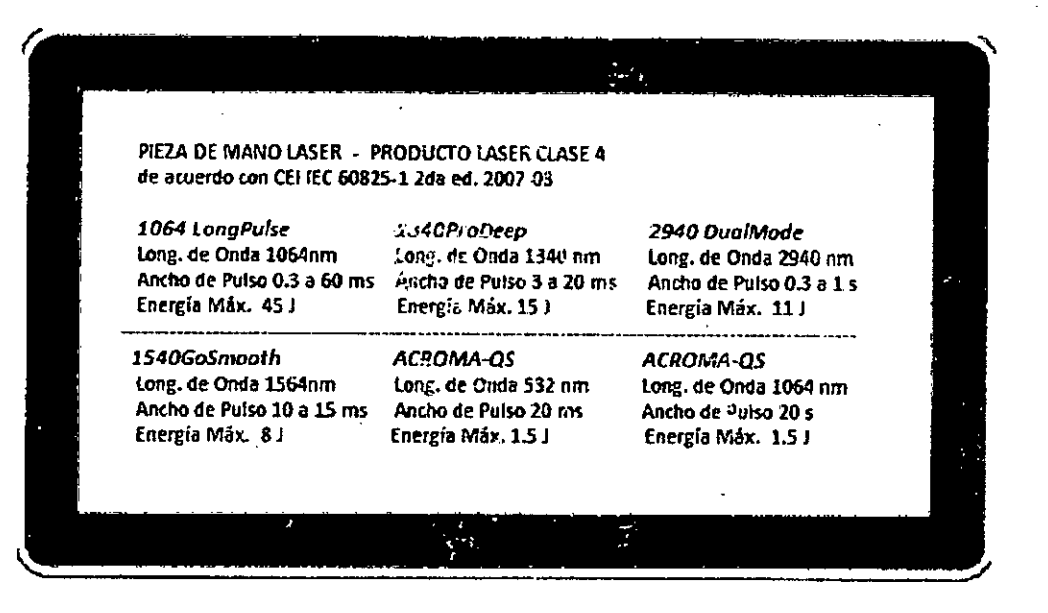

DIRECTOR TECN/CO: Ing. Fernando Cadirola. M.N. 5692

#### AUTORIZADO POR LA A.N.M.A.T. PM-1075-166

"Venta exclusiva a profesionales e instituciones sanitarias"

TECNO 4AGEN Š.A. Valend Villaverde Apoderada

TECNOMAGEN S.A 9-07794792-APN-DNPM#ANMAT **,8101n9:Cadirofa Fernando Director Técnico** M.N<sub>Pagna</sub> 1 de 27

#### PROYECTO DE iNSTRUCCIONES DE USO Anexo III.B - Disposición ANMAT N° 2318102 (T.O. 2004)

*3.1. Las indicaciones contempladas en* el *ítem* 2 *de éste reglamento (Rótulo), salvo* las *que figuran en los ítem* 2.4 *y* 2.5..

#### FABRICADO POR:

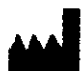

**<sup>u</sup> .•.1** VYDENCE MEDICAL -INDUSTRIA <sup>E</sup> COMERCIO LTDA. RUA ALDO GERMANO KLEIN, Nº 359 - CEAT - SÃO CARLOS - SP. Brasil

#### IMPORTADO POR:

TECNOIMAGEN S.A.

Galicia 1627- CP (1416), Ciudad Autónoma de Buenos Aires, Argentina

## **VYDENCE MEDICAL Etherea MX**

#### DIRECTOR TECNICO: Ing. Fernando Cadirola. M.N. 5692 AUTORIZADO POR LA A.N.M.A.T. PM-1075-166 "Venta exclusiva a profesionales e instituciones sanitarias"

*3.2. Las prestaciones contempladas en* el *item* 3 *del Anexo de la Resolución GMC N°* 72/98 *que dispone sobre los Requisitos Esenciales de Seguridad y Eficacia de los Productos Médicos y* los *posibles efectos secundarios no deseados;*

#### Consideraciones Iniciales:

- Antes de instalar o utilizar este aparato, lea atentamente el manual de instrucciones, y siga las orientaciones en este contenidas. Consúltelo siempre que sea necesario.
- El equipo Etherea MX deberá ser utilizado solo por profesionales calificados que domínen las técnicas necesarias para su uso. La calificación del usuario varia'de pais en pais y de esta forma, le corresponde a este informarse junto a las agencias reguladoras locales.
- Este manual es un documento que acompaña al producto. Está prohibida la reproducción total o parcial sin el permiso de VYOENCE.
- VYOENCE se reserva el derecho de alterar y/o modificar el equipo, sus partes y el contenido de este mánuai de instrucciones sin aviso previo.
- No utilice este producto sin antes conocer bien sus características. El no cumplimiento de esta recomendación puede poner en riesgo tanto al paciente como al usuario.

#### Simbolos

rec ria Villaverde Apoderada

TECNØIMAGENSA Bio#19.2019.047594799949APN-DNPM#ANM  $M.N. 5692$ **T**<br>MAT<br>// Página'2 de 27

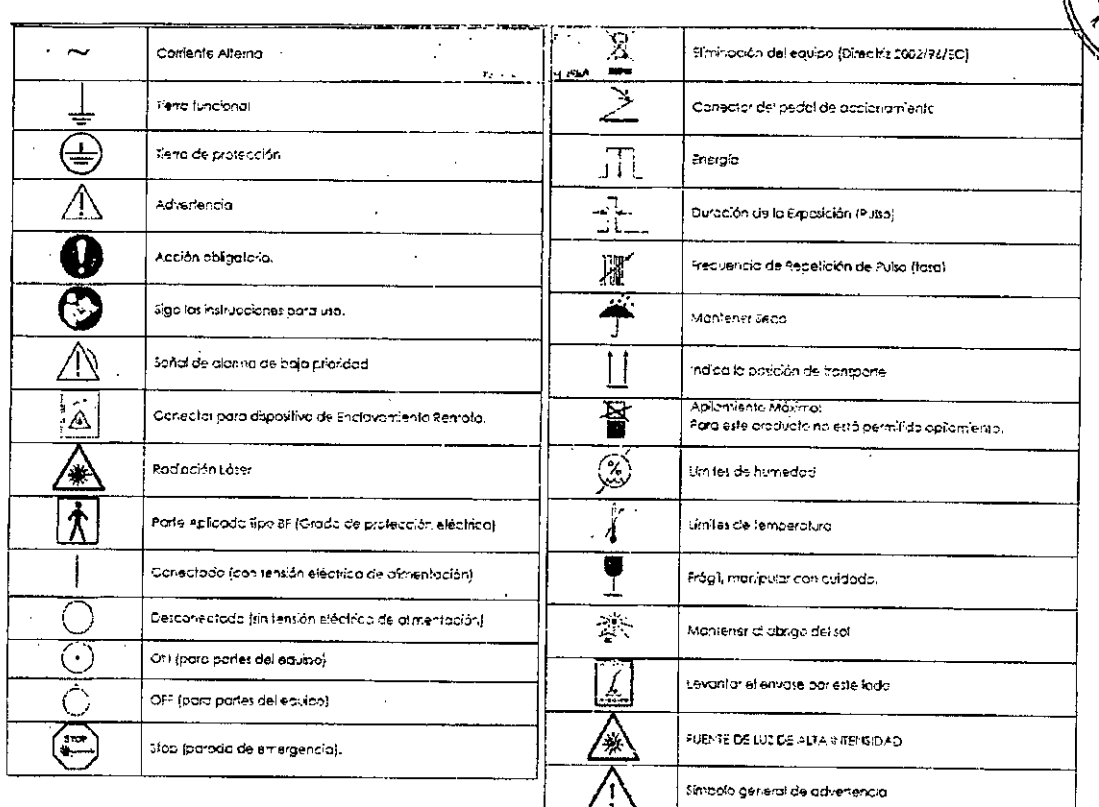

#### *Parte de interacción con el cuerpo*

• Superficie de la piel y mucosa

#### *Condiciones de uso pretendido*

- Ambiente:
	- Clínicas médicas o estéticas
- Equipo aislado en una sala solo con personal involucrado en el tratamiento
- Vea en este Manual de Instrucciones en la sección "Compatibilidad Electromagnética"
- Condición de visibilidad: Distancia de la pantalla de hasta 1,0 metro
- Ángulo de visión: normal a la pantalla $\pm$  50°
- Físico:
	- Temperatura: 20 °C hasta 25 °C Humedad
	- relativa: 40 % hasta 60 %
		- Altitud operativa máxima: 2000 m sobre el nivel del mar
- Frecuencia de uso: Continuo y Diario.
- Movilidad:
	- Equipo con movilidad a través de ruedas Posee manijas delantera y trasera para facilitar la movilidad

#### *Perfif del Usuario*

- Debe ser utilizado solo por profesionales calificados que dominen las técnicas necesarias para su uso. La calificación del usuario varía de país en país y de • esta forma, le corresponde a este informarse junto a las agencias reguladoras locales;
- Como mínimo: Leer y entender los documentos acompañantes del producto, comprender las interacciones del tratamiento con el tejido diana;
- Si el usuario no tiene experiencia clínica con productos similares se recomienda .la capacitación del operador en el centro de capacitación de la empresa o con el representante comercial legalmente habilitado;<br>
Leer en inglés; o

• Leer en inglés; o

TECN IMAGEN S,A. Valeria Villaverde Apoderada

ll 9-07794792-APN-DNPM#ANMAT TECNOMAGEN S.A. Bloing. Cadirola Fernando Director **Técnico**  $P<sub>ag</sub><sup>M</sup>, 569<sub>de</sub> 27$ 

٥LK

Portugués, con consulta para liáducción de todos los términos de las pantalla al portugués;

 $DF$   $\overline{PP}$ 

- Poseer visión perfecta o sobre corrección ocular;
- No poseer deficiencia motora que impida la realización de los procedimientos

#### *Seguridad*

ADVERTENCIA: Tras el uso por personal autorizado, desconecte el equipo o trabe la pantalla presionando el bofón con la figura de un candado.

AVISO: No retire ninguna etiqueta del equipo.

AVISO: El equipo ElHEREA MX es un equipo electromédico que puede causar riesgos de

**seguridad para el operador y para el paciente bajo ciertos circunsfanck:ls. sobre todo en caso de instalación, uso, operación y mantenimiento inadecuados .**

**.AVISO: Utilizar solamente loS'** ~er....¡cios**de asistencia 'técnica de la fóbrica o de agenfe\$** autorizados y acreditados por la misma.

El sistema ETHEREA MX fue desarrollado para cumplir con los reglamentos actuales, nacionales e internacionales, aplicables para minimizar peligros eléctricos y de radiación.

Por causa del peligro intrinseco típico de los aparatos, aunque el sistema haya sido desarrollado, construido, instalado y utilizado de acuerdo con las normas de seguridad establecidas, solamente será garantizada la seguridad completa si el equipo se utiliza correctay cuidadosamente.

El Centro FDA para Dispositivos Radiológicos para Salud y los profesionales de láser reconocen la serie de las normas de Uso Seguro de Láser del Instituto Americano de Normas Nacionales (ANSI) como excelentes medios de establecer y mantener un programa seguro de láser. Además, los inspectores de Seguridad Ocupacional Estadual y Federal, y la Administración de Salud (OSHA) y la Comisión Conjunta en la Acreditación de Organizaciones de Salud Pública (JCAHO) usan estas normas como guias para inspecciones y auditorias adicionales a sus propias reglas. La norma ANSI Z136.3 para Uso Seguro de Láser en Instalaciones de Cuidados a la Salud contiene directrices especificas para el uso de láseres. La norma ANS! Z136 es la fuente primaria para la información más detalladas, sobre seguridad para láser. Las dos normas se deben usar en conjunto con este sistema.

El ETHEREA MX posee láser Clase IV. La energia láser es emitida al final de la punta de tratamiento. Se deben tomar precauciones para asegurar que no acontezca ninguna herida accidental.

La norma ANSI Z136.1 usa el concepto de la Zona de Peligro Nominal (NHZ - Nominal Hazard Zone). La NHZ es una indicación de que a cierta distancia el láser puede exceder la Exposición Máxima Permitida (MPE - Maximum Permissible Exposure), por lo tanto, causar daños a los ojos. Personas dentro de la NHZ, bajo condiciones de exposición directa o reflectiva al láser, pueden ser expuestas a los niveles de radiación por encima del MPE.

Las normas ANSI contienen instrucciones sobre los procedimientos protectores y administrativos de un programa de seguridad de láser, asi como una muestra de los

MAGEÑ S.A. TEC∕ia Villaverde Apoderada

TECNOWAL EN SA APN-DNPM#ANMAT Bioing, *dedicita Fernando*<br>Director Técnico<br>M.N. 5600 M.N. 5692<br>Página 4 de 27

3

Procedimientos Normalizados de Operación. Por favor, siga las recomendaciones de las normas ANSI, en particular, el uso de antsojes específicos de protección.

Las normas ANSI Z136.1 y Z136.3 contienen diagramas y sugerencias sobre cómo preparar apropiadamente una sala de tratamiento láser.

El cliente y/u operador está de acuerdo que es de su entera responsabilidad y total conocimiento obedecer las leyes locales, provinciales y federales, reglas y reglamentos en el uso del sistema.

Se recomienda que, además de la capacitación de seguridad para láser de todo el equipo, el operador/institución adopte un programa de capacitación y seguridad como se describe en la última revisión de la norma ANSI Z-136-3, la Nonma Nacíonal Americana para el Uso Seguro en las Instalaciones de Cuidados a la Salud con Láseres.

Los profesionales deben considerar las siguientes opciones de capacitación entre las otras acciones disponibles;

- Una capacitación bien conceptuada;
- Capacitación práctica;
- Presencia en cursos impartidos durante clases o demostraciones;
- Programas continuos de educación médica;
- Programas acreditados. I

Todos los médicos que manipulen el ETHEREA MX, inclusive su equipo de apoyo como enfenmeras u otros profesionales de la salud, deben completar el programa de capacitación, que puede incluir asuntos como física básica de láser, seguridad de láser, interacción de tejido, procedimientos de operación a láser, procedimientos de definiciones del láser, peligros potenciales, demostraciones y experiencias prácticas.

Alternativamente, la guía IEC TR 60825-8 - Seguridad de productos Láser, Parte 8: Orientaciones para el uso seguro de haces de láser en seres humanos (2006-12, segunda edición), está dedicado a suministrar orientaciones sobre como los aspectos de seguridad de láseres deben ser cuidados en la práctica médica. Recomendamos consultar esta guia y adoptar las medidas especificadas. Al punto 3.1, la guía requiere que el organismo responsable indique un Representante de Seguridad Láser y defina sus responsabilidades. VYDENCE no es responsable por efectos directos o colaterales que resulten de su uso, los cuales son de responsabilidad directa del usuario.

#### *Riesgo Óptico; Láser*

ADVERTENCIA: No utilice onteojos de protección que no cumplon los requisitos especificados.

**ADVERTENCIA:Solo cerrar losojos no ofrece protección sufjciente a la incidencia de luz** láser (visible e inwibie),

ADVERTENCIA: Nunca mire directamente a las aperturas de luz de los aplicadores, **principalmente los intituladas con Laser Apertura {apertura de' láser}.** jnc1u~o **3; está** utilizando protección ocular.

**ADVERTENCIA:** Coloque el equipe er, el mode "SiANO BY" cuando no esté en uso (cuando está en si modo SiAND BY, el hoz de láser no se puede activar inadvertidamentej.

FCNQ Valetia Villaverde Apoderada

ͳϾϹϻϦ; IECNOMAGE N4994-APN-DNPM#ANMAT<br>Bioing. eagliced Fetnanuo<br>Director Tesdico Director Téditico M.N. 5652

4

Página 5 de 27

La luz del láser puede provocar lesiones oculares permanentes. La luz pulsade  $n_E$  pr

 $\sim$   $\sim$ <r, fOLIO •

 $\langle 1 \circ \rangle_{\mathcal{E}}$  $.~$   $\frac{1}{2}$ 

generada por estos sistemas contiene luz visible e invisible y también puede provocar daños permanentes a la visión. Jamás mire directamente dentro del(de los) aplicador(es), aunque esté usando anteojos de protección. Jamás mire directamente dentro del haz del láser, de la luz pulsada, o infrarrojo o para una luz difusa proveniente de una superficie metálica o reflejada. .

- VYDENCE se responsabiliza solamente por sus anteojos protectores, entregados junto con la unidad y apropiados para las longitudes de onda usados.
- Debe haber una zona controlada y de acceso restricto al personal debidamente familiarizado con el uso del láser y con los procedimientos de seguridad.
- Las áreas en las cuales se está usando el láser deben permanecer libres de materiales inflamables o reflexivos.
- Para cada aplicador utilizado, sea láser o no, se debe utilizar el tipo de anteojos correcto. Asegúrese de estar usando los anteojos con la especificación correcta de acuerdo con el descrito en items de Seguridad.
- Todas las personas que estén en la sala en el momento del tratamiento necesitan usar protección ocular.
- Limite la entrada de personas en la sala y tome precauciones contra la entrada inadvertida en el ambiente.
- Cubra las ventanas y otras aperturas para evitar la fuga inadvertida de luz del láser
- Posicione el equipo para tener un rápido acceso a los controles y a la llave de emergencia.
- Direccione el láser activado solamente hacia el área que será tratada.
- Marque las salas de tratamiento claramente para evitar la entrada no esperada durante el tratamiento.

#### *Riesgo Óptico: Luz Intensa Pulsada*

La Luz emitida por el sistema de Luz intensa pulsada puede dañar los ojos humanos. en el caso de disparo accidental o radiación indirecta recibida continuamente.

Todos los presentes en el ambiente de operación del equipo deben protegerse los ojos con los anteojos correctos.

#### *Vias Respiratorias*

Durante la aplicación de láseres abiativos, en el caso del Aplicador 2940 Dual Mode, el láser vaporiza los tejidos y forma un humo que puede contener partículas viables de ADN o de virus, como se relata en la literatura. Estas particulas pueden depositarse en las vías respiratorias.

El uso de máscaras en el ambiente es obligatorio, así como el empleo de un aspirador de humo

ATENCIÓN: El humo del láser puede contener portículos viables de ADN o de virus. Se

recomienda el uso de aspirador de humo, así como de máscara protectora pora el operador.

#### *Riesgo de Fuego - Luz Intensa Pulsada*

La emisión de luz no presenta peligro significante en términos de ignición de materías no metálicas. Sin embargo, recomendamos mantener el área de operación libre de objetos inflamables como papel, algodón, lana, plástico y madera.

#### *Riesgo de Fuego - Láser*

Cuando el haz de láser entra en contacto con una superficie exterior, esta superficie puede absorber la energía del láser. Esto aumenta la lemperatura de la superficie. sea la superficie de la piel, el cabello, ropas o cualquier sustancia inflamable.

Los operadores deben tomar las siguientes precauciones para prevenir fuego inducido por láser.

AGEN S.A. valeria Villaverde Apoderada

TECN<sub>O</sub> **BLAGEN S.A**  $0.494$ 19470 MMAPN-DNPM#ANMAT **ecfor TéeniCQ M.N. 5692** 

I,  $\vdots$ j.

5

- Usar sustancias no inflamables en anestesias, preparación de piel, y en la limpiez desinfección de instrumentos.
- Ser especialmente cuidadoso con el uso de oxígeno. El oxígeno acelera la gravedad v • la extensión de un fuego.
- Mantener un mínimo de materiales combustibles (p. ej. alcohol) en la sala de • tratamiento. Si el tratamiento requiere el uso de gasa, primero empápela con agua

AVISO: Existe riesgo de fuego o explosión cuando se usa el LÁSER en la presencia de materiales, soluciones o gases inflamables o en un ambiente rico en oxígeno.

#### *Peligro de Choque Eléctrico*

•

El ETHEREA MX posee alta tensión en su sistema. Si el equipo na está debidamente cerrado o caldas dañan el aplicador, no utilice el equipo y póngase en contacto con la Asistencia 'Técnica.

No utilice alargues eléctricos ni divida la toma con cualquiera otro equipo.

Solamente un técnico autorizado debe abrir el equipo. En caso de duda póngase en contacto con la Asistencia Técnica VYDENCE

AVISO: No utilice adoptadores c extensiones en la conexión de este oparato.

ADVERTENCIA: Para evitar el riesgo de choque elécfrico, este equipa debe ser conectado solo a una red de alimentación con puesta a tierra para profección.

**ADVERTENCIA:** Las puntas de espaciamiento ióser pueden aJcanzor temperaturas

mayores que 41 °C, pero no mayor que 43 °C. Además de que la superficie foccda es

muy pequeño y el modo de operación de este 'pot es dinámico (ver prolocolo de

aplicación para el láser), ningún efecto clínico adverso puede ser observado si el spat

alcanza esta temperatura máxima de 43 °C.

#### *Seguridad Eléctrica y Mecánica*

Mueva el equipo lentamente y con cuidado. para no causar ningún daño.

Manipule el aplicador cuidadosamente y evite golpearlo o dejarlo caer. Si no está en operación déjelo en su respectivo soporte.

Si está desconectado del equipo. recolóquelo inmediatamente en su respectiva maleta de almacenaje.

La puesta a tierra se hace por la pata central del enchufe. Asegúrese, con un electricista, que haya cable a tierra en la red eléctrica (vea la sección Exigencia de la Instalación).

No conecte el sistema si observa que sale agua del equipo o del aplicador. Si observa que sale agua del equipo o del aplicador con el sistema conectado, desconéctelo inmediatamente

ADVERTENCIA: Trobe el sistema para evitar el uso no autorizado.

AVISO: VYDENCE es responsable solamente por sus anteojos protectores entregados

 $\dot{a}$ unto con su equipo y cuando se utilizon de acuerdo con los instrucciones de este manuof,

AVISO: El transporte debe ser siempre en la posición vertical.

EGNOIMAGEN S.A. Valer(a Villaverde Apoderada

TECROPHOTO 1292-APN-DNPM#ANMAT Bloing. Cadirola Fernando<br>Director Tecnical es. Cadirola Ferna<br>Qirector Técnico<br>M.N. Escolico  $M.N.$  5692<br>Página 7 de 27

6

**FOLIO** 

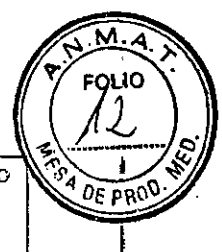

AVISO: Si el usuario pretende utilizar este recurso en su salo de aplicación, la empresa o disflibuidor debe ser contaclodo para el suministrodel esquema eléctñco adecuada,

ADVERTENCIA: No instale o utilice el equipo sin la puesta a tierra de protección, No conecte la tierra de protección del equipo en el cable neutro de la concesionaria de energía eléctrica. En estas condiciones hay riesgo de seguridad paro el operador y el pacien1e.

ADVERTENCIA: No instale el equipo de manera que dificulte la desconexión del enchufe del cable de alimentación de energía en la parte trasera del equipo. El enchufe trasero del cable de oijmentacián de energía es un medio de desconexión del equipo de lo red,

AV1S0: ta puesta a tierra del equipo solamente será eficiente <sup>y</sup> segura al usuario <sup>y</sup> <sup>a</sup> los pacientes si se hace por medio de una barra de puesta a fierro para el mismo.

AVISO: Para un instalación correcta y seguro del equipo se deben respetar los prescripciones de la Norma Técnica NBR 13.534: Instalaciones Eléctricas para establecimientos Asistenciales de Salud - Requisitos de Seguridad.

ADVERTENCIA: El llenado del sistema de refrigeración solamente se debe realizar con aguo desionizcda. El no cumplimiento de esta recom9ndoción puede comprometer el funcionamiento del equipo Y.sus accesorios, así como causar la disminución de la vída útil. Verifique ta información sobre ef agua suministrado y dónde adquirirlo ~n este manual de instrucciones.

AVISO: Si el pedal de accionamiento o botón de disparo permanecen continuamente presionados" el equipo realizará disparos. confinuos de acuerde con la frecuencia programada,

AVISO: Los spots de los láseres poseen distancia proyectada para trabajar a la distancia exacta del espaciador del spot, Siempre utilice el aplicador apoyado a la piel del paciente.

ATENCiÓN: Ufifizaci6n de controle&, <sup>o</sup> ojusfes *o* ejecución de otros procedimientos que no esfón aquí especificados puede resultar en exposición de radiación prejudicial.

#### *Contraindicaciones*

<sub>IMAGEN</sub> S.A. r<sub>illaverde</sub> Apoderada

*TECNOMA* 

7

,

1 .<br>I ,<br>|

Bioing, Chairs <sup>PL</sup><sup>N</sup> S.A. direndi Technologia APN-DNPM#ANMA<br>M.N. 5692

Este equipo es indicado para el uso en la población saludable a partir de la adolescencia a ... ... .<br>Este equipo es indicado para el uso en la población saludable a partir de la adolescencia a ... ... ... ... .. pero como en muchos procedimientos, existen ciertas condiciones clínicas no adecuadas  $\sqrt[3]{\text{D}E}$  *p*<sub>P</sub><sub>P</sub> para el tratamiento. Son las siguientes: .

- Piel bronceada;
- Herpes activo;
- Heridas abiertas y/o sin diagnóstico;
- Alergia a luz solar;
- Anticoagulantes;
- Lesiones Malignas;
- Embarazo;
- Medicamentos fotosensibilizantes, tales como: Tretinoina y Estrógeno;
- Diabetes, a menos que esté bajo control;
- Historial de cicatrices queloides
- Desórdenes hormonales, a menos que esté bajo control;
- Epilepsia;
- Historial de hemorragias coagulopáticas;
- Area con tratamientos previos cpn rellenados que no puedan ser totalmente reabsorbidos;
- Procesos infecciosos activos.

#### *Efectos colaterales*

Los efectos colaterales más comunes, descritos en la literatura son:

- Sensación de ardor en el área;
- Eritema;
- Edema:
- Hipo o hiperpigmentación;
- Quemaduras;
- Púrpura;
- Úlceras;
- Tromboflebitis;
- Daños a los ojos por exposición a la luz terapéutica accidental. Los anteojos de protección deben' permanecer durante todo el tratamiento, tanto para el paciente como para el operador.
- Después del tratamiento, la mayoria de los pacientes va a experimentar una leve sensación de. quemadura de sol, que tipicamente desaparece, sin tratamientos, en 2 a 3 horas.

Otros efectos colaterales se producen solo cuando la técnica no se aplica de manera correcta.

• Entre ellos, el más común es la hipopigmentación o hiperpigmentación, que en la mayoria de los casos se resuelven en alrededor de 6 meses, pero que' deben ser tratadas y acompañadas. Sin embargo, en algunos casos, principalmente en el caso de las hipopigmentaciones, el cambio en el color de la piel puede ser permanente

*3.3. Cuando un producto médico deba instalarse con otros productos médicos* o *conectarse* a *los mismos para funcionar con arreglo* a *su finalidad prevista, debe ser provista de informaci6n suficiente sobre sus características para identificar los productos médicos que deberán utilizarse* a *fin de tener una combinaci6n segura;*

## *Aplicador de Luz Intensa Pulsada (IPL-sq) ~Aplicador y accesorios:*

- a. 1 (una) moleta de almacenaje y transporte.
- b, 1 (un) Aplicador de IPl-sq.

 $GEN S.A.$ ieria≫illaverde Apoderada

•

8 TECNDIMAGEN S. I'**!%4`Pe2nanQQ}-**DNPM#ANMAT<br><sup>or</sup> Técnico M.N. 5692

**-**

Página 9 de 27

- C. 1 (una) coja con los siguientes filhos;
	- .; 1 (un) filtro de 400 nm
	- .; 1 (un) filtro de 540 nm
	- .; 1 (un) filtro de 580 nm
	- .; 1 (un) filtro de 640 nrn
	- .; 1 (un) filtro de 695 nm
	- 1 spot redondo de Ø8 mm
	- ./ 1spot cuadrado de 12x 12mm
- d: 2 (dos) anteojos de protecóón poro operador;
- e. 1 (un) litro de agua desionizado. Accesorio que puede ser adquirido por separado:
	- .; 1 [un) filtro de 515 nm

#### *Aplícador IntenselR - Aplicador y accesorioS: ,*

- 0. 1 (uno) moleto de almacenaje y transporie.
- b. <sup>1</sup> (uno) oplicodor de IR.
- C. 1 (un) anteojos de protección para operador.
- d. 1 (un) litro de aguo desionizodo.

#### *Aplícador Láser 1064.LongPulse - Aplícador y accesorios:*

- o. ) (una) malelo de olmacenaie y 1ronsporte.
- b. 1 (un) aplicador Láser 1064 LongPulse
- c. 1 (un) litro de aguo des¡onizado.
- d. 1 (una) tapo de protección de la cavidad láser
- e. <sup>1</sup> (una) coja con los siguientes spots;
- f.  $l$  (un) spot de  $\oslash$  3 mm
- $Q. 1$ (un) spot de  $\emptyset$  6 mm
- h.  $1$ (un) spot de Ø9 mm
- i. 2 (dos) anteojos de protección

Accesorio que puede ser adquirido por separado para los dos modelos de aplicador

 $\checkmark$  1 (un) spot de 0 2 mm

#### *Aplícador Láser 1340ProDeep - Aplícador y accesorios:*

- o. <sup>1</sup> (una) moleta de almacenaje y transporte.
- b. <sup>1</sup> (un! oplicodor lóser <sup>1340</sup> ProDeep
- C. *i (un) litro de agua desionizado.*
- d. <sup>1</sup> luno] topo de protección de la cavidad lóser
- e. 1 (una) caja con los siguientes spots;
- $f. 1$  (un) spot de a 8mm y 100 mtz/cm<sup>2</sup>
- g. 1 (un) spol de a 10mm y 400 mtz/cm<sup>2</sup>
- h. 1 (un) spot de  $\otimes$  6mm
- i. 2 (dos) antéojos de protección

#### *Aplicador Láser 1540 GoSmooth • Aplicador y accesorios:*

- O. 1 (una) moleta de almacenaje y transporte.
- b. 1 (un) aplicador láser 1540 Gosmooth
- C. 1 (un) litro de agua desionizada.

iaij ECNOIMAGEN S.A. alerio<sup>i</sup> Villaverde Apoderada<br>
Página 10 de 27

Q TECNOM Bigment Bunday of Bigment<br>Director Tecnico<br>M.N. 5693 PN-DNPM#ANMAT: **M.N. 5692** 

חו וסי

- d. 1 (una) tapa de protección de la cavidad láser
- e. 1 (una) caja con los siguientos spoti:
	- $\checkmark$  1 (un) spot de  $\Box$  8 mm y 100 mtz/cm<sup>2</sup>
	- $\checkmark$  1 (un) spot de  $\Box$  10 mm y 400 mitz/cm<sup>2</sup>
- f. 2 (dos) anteojos de protección

#### Aplicador Láser 2940 DualMode - Aplicador y accesorios:

- a. I (una) maleta de almacencie y transporte.
- b. i (un) aplicador láser 2940 DualMode
- C. 1 (un) litro de agua desionizada.
- d. 1 (una) tapa de protección de la cavidad láser
- e. 1 (una) caja con los siguientes spots;
- f. 1 (um) spot de a 8mm y 100 mtz/cm<sup>2</sup>
- $g. -1$  (un) spot de a 8 mm y 400 mtz/cm<sup>2</sup>
- h. 1 (un) spot de Ø6 mm

2 (dos) anteojos de protección i.

- Accesorios que pueden ser adquiridos por separado
- √ 1 (un) spot ginecológico ATHENA 360°
- ✓ 1 (un) spot ginecológico ATHENA +90° con iroccionador 100 MTZ/cm<sup>2</sup> extraíble
- 1 (un) spot buca! INLIFT con fraccionador 100 MTZ/cm<sup>2</sup> extraíble.
- 1 (un) spot de Ø2,5 mm ✓

#### Aplicador Láser Acroma QS - Aplicador y accesorios:

- Q. 1 (una) maleta de almacenaje y transporte.
- b. 1 (un) aplicador iáser ACROMA QS
- C. I (un) litro de agua desionizada.
- d. 1 (una) tapa de protección de la cavidad láser
- e. 1 (una) caja con los siguientes spots;
	- $\checkmark$  1 (un) spot de Ø 3 mm 1064 nm
	- $\checkmark$  1 (un) spot de Ø 5 mm 1064 nm
	- $\checkmark$  = 1 (un) spot de Ø 7 mm 1064 nm
	- $\checkmark$  1 (un) spot de Ø3 mm 532 nm
- f. 2 (dos) anteojos de protección

Accesorios que pueden ser adquiridos por separado:

- 1 (un) spot de Li.19 mm y 100 MTZ/cm<sup>2</sup>
- 1 (un) spot de la 5 mm 532 nm

3.4. Todas las informaciones que permitan comprobar si el producto médico está bien instalado y pueda funcionar correctamente y con plena seguridad, así como los datos relativos a la naturaleza y frecuencia de las operaciones de mantenimiento y calibrado que haya que efectuar para garantizar permanentemente el buen funcionamiento y la seguridad de los productos médicos:

AGEN S.A. ECNOI Valerik Villaverde Apoderada

10 TECNO S-DNPM#ANMAT ector Técnico<br>M.N. 5692

Página 11 de 27

М. FOLIC  $\partial_{\mathcal{E}}$  pr(

El equipo ETHEREA MX debe ser colocado en lIna sala especialmente proyectada para acomodar el aparato, se deben respetar las condiciones de humedad, presión y temperatura (aire acondicionado para mantener las condiciones ambientales necesarias).

. Para asegurar el funcionamiento adecuado del ETHEREA MX, el equipo debe estar correctamente instalado y se deben respetar las siguientes condiciones:

- El equipo no debe estar expuesto a fuentes de calor o colocado en áreas sujetas al agua o humedad.
- Evite la permanencia en lugares con la incidencia directa de rayos solares.
- El piso para la instalación del ETHEREA MX debe ser plano, sin ondulaciones.
- El espacio alrededor del equipo no debe ser menor que 50 cm, para asegurar ventilación y enfriamiento adecuados de las partes internas.

#### *Manipulación de los Aplicadores (Cuidadosj*

~

Todos los aplicadores del ETHEREA MX poseen una pulsera instalada en el cuerpo del aplicador, según la figura anterior. La función de esta pulsera es evitar caídas accidentales.

 Mantenga la pulsera en la muñeca durante la manipulación del aplicador. Regule la pulsera en la muñeca, de forma que quede bien justa.

Siempre inspeccione el aplicador antes de conectar el instrumento. Verifique si los filtros o spots de aplicación están bien encajados.

ADVERTENCIA: No utilice el apficador sin instalar correctamente la pulsera en la muñeca.

ADVERTENCIA: Todos los aplicadores, así como los spots y filtros, poseen componentes

**sensibles o cardos y golpes. ¡Manipule siempre con cvidodo! En caso de edicto,. no los**

**utilice y póngase en contacto inmediatamenfe con jo:::serviciosde aSls.tendo técnica.**

#### *Conectar* el *equipo*

Con la red eléctrica de acuerdo con las especificaciones (vea tema exigencia de instalación), siga el siguiente procedimiento:

- 1. Verifique si el interruptor principal en la parte trasera del equipo está desconectado. Conecte el cable de alimentación de energia en la entrada de energía del equipo, y conecte el enchufe macho del cable en la red de energia eléctrica.
- 2. Introduzca la contraseña de acceso en la pantalla principal y verifique si la llave de emergencia no está accionada. Si está accionada, la llave de emergencia posee indicación del sentido de desbloqueo. Gire suavemente en el sentido indicado en la llave para desbloquear.
- 3. Conecte el Pedal de accionamiento. Observe la posición correcta del encaje en el conector correspondiente en la parte trasera
- 4. Encaje el conector del apllcador en la parte frontal del equipo. Dirija el pemo guia de traba del aplicador en la guia del conector del equipo. Gire la perilla, en sentido horario, despacio, hasta sentir el final de carrera.
- 5. Después de instalar correctamente el aplicador, en el caso del aplicador IPL-sq, seleccione uno de los filtros y acóplelo en el aplicador. Una ligera aproximación de las piezas es suficiente, pues el conjunto es prendido por imanes. Los filtros no son identificados por el software si se colocan de forma invertida. Además, los imanes son fijados de tal forma a se repelen si el filtro'se encaja de manera incorrecta.

.ECNO alerla)Villavero A de rada **GEN** 

11 P!!! A BEAS N-DNPM#ANMAT adirdia Fernando *<u>Teclor</u>* Técnico **M.N. 5692** Página 12 de 27

6. Si es necesario, acople uno de los spots -cuadrado o redondo- del aplicador de Para ello, solo debe aproximar el spot del zafiro principal como se muestra en alguna ת הח<sup>י</sup> figura. No hay riego de inversión del spot como se muestra en las siguientes figuras. Ella puede ser utilizada de las dos maneras.

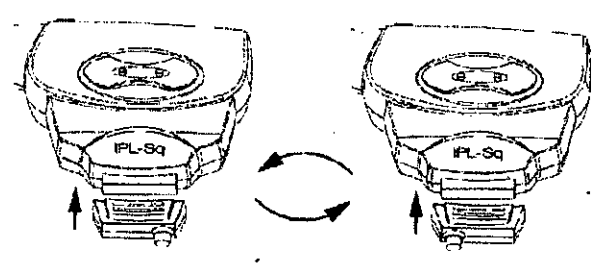

7. Ajuste la pantalla para una mejor visualización y accionamientos. Levante la pantalla del equipo hasta la posición deseada.

8. Conecte el interruptor principal que se encuentra en la parte trasera del equipo. La pantalla de inicialización del sistema aparecerá por algunos segundos. Espere hasta que la pantalla de la contraseña aparezca. Si conecta el equipo sin instalar el aplicador o el aplicador no está bien conectado, el

mensaje "CONNECT A HANDIPIECE" (conecte un aplicador) aparecerá avisando para instalar un aplicador.

El equipo reconoce automáticamente que apiicador está instalado, y lo indica en la parte superior de la pantalla

9. Presione el botón AVANZAR y si todos los procedimientos de instalación fueron correctamente realizados, la pantalla de Loading (cargando el sistema) iniciará. En. este momento el aplicador debe estar posicionado en el soporte (en el centro del equipo).

Si ningún filtro está instalado en el aplicador el mensaje de alerta surgirá en la pantalla "CONNECT A FILTER" (conecte el fiitro)

- 10. Deje el aplicador en el soporte durante la inicialización del sistema
- 11. Se mostrará la pantalla principal de programación del IPL-sq, como se ilustra en el tema CONTROLES IPL-sq. El equipo está listo para su utilización. Ahora es posible hacer los ajustes para la aplicación deseada

ADVERTENCIA: Nunca desconecte cualquier aplicador del equipo si este está en uso

en la pantalla de parámetros, es decir, con el sistema de refrigeración conectado;

#### *Mantenimiento*

ATENCIÓN: Antes de cualquier procedimiento de fimpieza o mantenimiento,

asegúrese de que el equipo está apagado y desconsctado de la red de energía

eléctrica. Nunca realice ningún tipo de montenimiento en el equipo mientras este

esté en uso con paciente.

Verifique semanalmente las entradas de aire del equipo,en su parte trasera. Si es necesario, límpielas con una franela seca o con un plumero

*Ver apartado de Limpieza y Conservación*

ATENCIÓN: Cualquier suciedad en la interlaz de los iltros de corte durante el disparo puede ocasionar puntos de concentración de calor y respectivamente daños irreversibfes al mismo, '-- ..~---------

∖OIMAGEN S.A. Valeria Villaverde Apoderada

IMAGEARYDNPM#ANMAT adirola Fernando eclor Técnico **M.N. 5692** 

12

<sub>cOL</sub>IO

Página 13 de 27

Semanalmente, verifique el nivel de agua del sistema de enfriamiento. Este debe sier permanecer entre el nivel mínimo y el máximo. Si es necesario completar, utilice solame agua desionizada. Para llenar el depósito de agua, acople el conector del Kit de llenado en la respectiva entrada del equipo y con la ayuda del embudo haga el debido llenado, respetando el valor máximo del depósito indicado en la etiqueta. No se olvide de colocar el conector del Kit en la entrada VENT. Vea el punto "Lienando el depósito"

ADVERTENCIA: No modifique este equipo sin la autorización del fabricante

ADVERTENCIA: Nunca abra las tapas laterales del equipo paro acceder a su interior. Peligro de choque eléctrico. Solamente personal técnico autorizado.

*3.5. La información útil para evitar* ciertos riesgos *relacionados con la implantación del producto médico;*

ATENCIÓN: Este sistema se destina al uso solamente por profesionales de cuidado de

salud. Este sistema puede causar interferencia de radiofrecuencia (RF) o puede

inferrumpir la operación de un equipo que esté cercano a él. Puede ser necesaño

tomar medidas, foles coma reorientar o reubicar el sistema o bfindar su locot

*3.6. La información relativa* a *los* riesgos *de interferencia recíproca relacionados con la presencia del producto médico en investigaciones* o *tratamientos específicos;* No aplica.

*3.7. Las instrucciones necesarias en caso de rotura del envase protector de la esterilidad y* si *corresponde la indicación de los métodos adecuados de reesterilización;* No aplica.

3.8. Si *un producto médico está destinado* a *reutilizarse, los datos sobre los procedimientos apropiados para la reutilización, incluida la limpieza, desinfección,* el *acondicionamiento y, en su caso,* el *método de esterilización* si *el producto debe ser reesterilizado, así como cualquier limitación respecto* al *número posible de reutilizaciones.*

#### Limpieza y conservación del equipo

Limpie el equipo' por lo menos una vez por semana con una franela humedecida con agua y jabón neutra para no dañar la pintura y las partes plásticas. Tenga cuidado para no empapar demasiado la franela a fin de proteger la posibilidad de entrada de agua dentro del equipo.

#### Limpieza de los filtros IPL-sq

Los filtros del aplicador IPL se deben limpiar diariamente o cuando sea necesario. Después del día de trabajo analice la integridad de la pelicula depositada. Este debe ser homogéneo y no presentar partes traslúcidas.

La limpieza se debe hacer con algodón o gasa y alcohol isopropílíco. Para no dañar el revestimiento de la película del filtro de coite, limpie con cuidado sin ejercer mucha fuerza

#### Limpieza del aplicador IPL

Siempre limpie los spots antes de cada procedimiento.

N S.A. ria Villaverde Apoderada

 $13$ TECN **CHATAGE** DNPM#ANMAT Técnico N. 5692

Página 14 de 27

**DEP** 

La presencia de suciedades en la interfaz puerie causar puntos de concentración de cal y ser perjudicial para el tratamiento, y ruede hasta causar hipo o hipercromias.

Así como los filtros, estos se pueden limpiar con gasa y alechol isopropíiico. Asegúrese de que todo el producto evaporó antes dei primer disparo y que ninguna hilacha de gasa está presente.

Semanalmente, verifique la integridad de los spots de zafiro con relación a grietas. El aplicador se debe limpiar, una vez por semana, con una franela humedecida con agua y jabón neutro. Tenga cuidado para no empapar demasiado la franela para evitar la posibilidad de entrada de agua dentro del aplicador

Cuando el aplicador, así como los spots (zafiros), necesiten de desinfección, utilice una solución de alcohol 70 %. Asegúrese de que todo el producto evaporó antes del primer disparo

#### Limpieza del Spot

Siempre limpie los spots aplicadores antes y después de cada procedimiento Para la correcta limpieza de los spots láseres es necesario el desmontaje de la punta de espaciamiento.

Para ello girela en el sentido antihorario, desmontándola.

La punta de espaciamiento se debe desinfectar'con una solución de alcohol 70 *'lo..*

La limpieza del cuerpo metálico se debe realizar con paño seco y suave.

Evite tocar en la lente láser. Para limpieza utilice hisopo con alcohol isopropílico. Ninguna suciedad debe estar presente. Asegúrese de que todo el producto evaporó antes del primer disparo .

#### Limpieza de los aplicadores ginecológico y bucal

Los aplicadores ginecológico y bucal se deben limpiar a cada 'utilización. Para una correcta desinfección, seguir el siguiente procedimiento:

Desmontar los aplicadores ginecológico y bucal para mejor desinfección de las partes como se indica en la secuencia. Utilizar el mismo procedimiento de desmontaje del aplicador 90° y 360°.

Lavar los spols utilizando una solución tensa activa (agua + detergente), con gasa o esponja suave

Diluir 6 mi del producto Oxyless (inhibidor de corrosión liquido) en un recipiente con 194 mi de Peroxylife (ácido peracético listo para uso a 0,2 %).

Sumergir en la solución el spot de aplicación bucal o las partes de los aplicadores ginecológicos (menos el espejo de oro).

Dejar sumergido por lo menos por 20 minutos.

Retirar y ,enjuagar si es posible con agua estéril. Secar y está listo para el próximo procedimiento

#### Limpieza del Monitor Táctil

Intente siempre estar con las manos limpias para tocar la pantalla. Desenchufe el aparato (retire de la toma) antes de iniciar la limpieza.

Utilice una franela suave para remover el polvo. Las ideales son de microfibra, como las usadas para limpiar anteojos. Jamás utilice material poroso, como esponjas, que pueden dañar el sistema de reconocimiento táctil.

Para prevenir el polvo, capas comunes vendidas en tiendas de informática, son una buena solución.

•

Evite el uso de alcohol y productos como detergente, diluyentes, cera, o lubricantes. Este procedimiento debe ser realizado mensualmente

MAGEN S.A Valena Villaverde APoderada

14 TECNO<sub>M</sub> ЭЧЭЭ СУРГОШ ДЭЛЭД - DNPM#ANMAT or Tecnico M.N. 5692

*3.9. Información sobre cualquier tratamiento* o *procedimiento adicional que deb realizarse antes de utilizar* el *producto méc!.ico(por ejemplo, esterilización, montaje final, entre otros); .*

#### *Instalando el fraccionador de haz*

La secuencia de figuras muestra el spot Athena 90+ en detalles y el lugar donde se inserta el fraccionador de haz con el estándar 100 MTZ/cm<sup>2</sup>.

#### *Reconocimiento de los spots ATHENA 90+* e *INLlFT*

Como estos spots poseen las opciones fraccionada y colimada, al insertarlos en el equipo el software exhibe una pantalla para que el usuario elija entre las dos opciones .

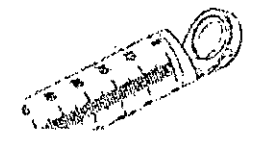

Vista del spot Athena 90+

Lugar de insercién del frcccior.odor 100 MTZ/cm<sup>2</sup>

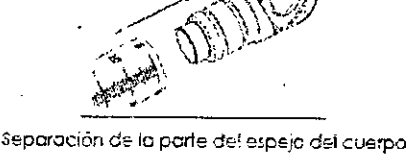

FOLIC

DE 6

Frcccionodcr

Vista del spot INLIFT

•

Separación de la parte aplicoda del cuerpo del spot

Lugar de inserción del fraccionador 100 MT2/cm2

#### Desembalaje y Composición

- Inspeccione cuidadosamente la caja del equipo antes de abrirla. En caso de cualquier daño aparente, rechace el recibimiento y póngase en contacto con la empresa o distribuidor inmediatamente.
- Con la caja en la posición indicada por los símbolos externos y con la ayuda de un elemento cortante, abra la caja.
- Quite la caja tirándola verticalmente hacia arriba con cuidado para no dañar el equipo.
- Quite las protecciones internas de poliuretano e inspeccione nuevamente el contenido para detectar daños evidentes provocados por el transporte. En caso negativo quite el equipo de la caja. .
- Verifique si no hay daños evidentes provocados por el transporte.'
- Póngase en contacto inmediatamente con el transportista y VYDENCE si hay marcas evidentes de daños provocadcs por el transporte.
- Verifique los accesorios según la siguiente lista:
	- o. 1 (un) Anteojos de protección para paciente en acero inoxidable.
	- b. 1 (un) cable de alimentación de energía.
	- c. 1 (un) Pedal de accionamiento.
	- d. 1 (un) Kit para llenado y drenaje de agua del sistema de refrigeración.
	- e. 2 (dos) litros de agua desionizada.

Villaverde Apoderada

15 TECNO MA Bioing ZሟሟN-DNPM#ANMAT **M.N. 5692** 

- f. 1 (una) etiqueta de seguridad para puerta
- g. 1 (un) manual de instrucciones.
- h. 1 (uno) conector de enclavamiento remoto
- $\overline{M}$ . A **FOLIO**  $\overline{OP}$  PR
- Repita el procedimiento con las cajas de los aplicadores. Obs.: Adquiridos individualmente (no forma parte de los accesorios del equipo)

Retenga y guarde los envases para eventuales necesidades de envio del equipo para los servicios de asistencia técnica

#### *Desplazamiento*

Para mover el equipo siga el procedimiento descrito a continuación:

- 1. Desconecte el equipo y retire el cable de alimentación de energia.
- 2. Desconecte el aplicador instalado y guárdelo cuidadosamente en su maleta de almacenaje y transporte
- 3. Coloque la pantalla en la posición de descanso.
- 4. Retire el enchufe del Interlock.
- 5. Posiciónese en la parte lateral del equipo y levántelo por las manijas trasera y delantera. Se necesitan por lo menos dos personas para un desplazamiento seguro.

#### *Transporte*

•

Es fundamental que los pasos de esta sección sean seguidos para evitar daños al equipo durante el transporte en largos recorridos o por lugares donde la temperatura puede caer debaio de 0 °C. Esta temperatura puede congelar el agua del sistema de refrigeración causando daños al equipo y sus aplicadores.

Además de vaciar el agua de todo el sistema, es importante verificar el transporte en el envase original suministrado con el equipo.

#### *Drenaje del depósito*

Para drenar el depósito:

- Coloque el conector 'VENT";
- Luego'conecte la manguera con el embudo en la marca "DRAIN";
- Baje el embudo (dejando la manguera estirada) en un nivel abajo del depósito
- Conecte un Aplicador;
	- En la pantalla de "SERVICE". presione el botón de drenaje;

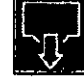

y deje drenar en un recipiente o lugar adecuado;<br>y deje drenar en un recipiente o lugar adecuado;<br>Conecte un Aplicador;<br>El equipo accionará la bomba de agua para que<br>del aplicador;<br>Después de un tiempo, aparecerá en la pan El equipo accionará la bomba de agua para que sea drenada el agua dentro del aplicador;

Después de un tiempo, aparecerá en la pantalla un mensaje que pide cambiar el aplicador o desconectar el aparato

#### *Instalaciones Eléctricas*

AVISO: El equipo deber esfor gleiado, como mínimo. 50 cm de la pared, en su parte

posterior, paro un mejor enfriamiento.

Cumpliendo con los requisitos eléctricos y ambientales posicione el equipo en un lugar plano, firme y estable, dejando un espacio de por lo menos 50 cm sin obstáculos alrededor, inclusive de la parte trasera, de tal manera que no se obstruya o dificulte la desconexión del enchufe del equipo de la red eléctrica: El enchufe de conexión en la parte trasera del equipo es una forma de desconexión simultánea de las dos fases de alimentación y no debe ser obstruido para su rápida desconexión si fuera necesario.

**ECHÓIMAGEN S.** Valeria Villaverde Apoderada

~ TECN**OIMAGEW2SARN-DNPM#ANMAT** dia Fernando **Direcfor T"" . <sup>n</sup> o lC:rr,co** *".N. 5692*

16

Página 17 de 27

# Ŵ FOLIO

#### *Llenado del depósito . .*

- 1. Con el equipo totalmente desconectado, incluyendo su cable de alimentación de energia, conecte el acople rápido en el conector VENT (respiradero).
- 2. En el conector FILUDRAIN (llenar/drenar), instale la manguera con el embudo.
- 3. Mantenga el embudo a una altura por encima del depósito de agua. Coloque el agua por el embudo, llenando el depósito hasta el nivel máximo.
- 4. Retire el conector del respiradero y luego desconecte la manguera con el embudo.

#### *Primero llenado*

El equipo y sus respectivos aplicadores salen de fábrica, completamente drenados. En el primer uso del equipo, es necesario llenar todo el circuito interno con agua. Siga el procedimiento descrito a continuación.

- 1. Antes de conectar el equipo, lIénelo con agua desionizada hasta su nivel máximo.
- 2. Conecte el primer aplicador y conecte el equipo. El nivel del depósito deberá bajar, pues parte del agua llenará las mangueras del aplicador.
- 3. Desconecte el equipo, incluyendo su cable de alimentación de energia y complete hasta el nivel máximo, repitiendo el procedimiento, hasta que el nivel esté ajustado y estabilizado.
- 4. Repita el procedimiento, hasta que todos los aplicado res estén instalados.

#### *Interlock - Enclavamiento remoto*

El equipo está adecuado para utilización de sistema de enclavamiento remoto, interlock. El equipo se desactiva (entra en modo espera) cuando se retira el conector (vea etiqueta de indicación en la parte trasera del equipo). El interlock es un recurso opcional de seguridad que, si se conecta por medio de cableado eléctrico a un interruptor externo de puerta, permite el apagado del sistema cuando esta puerta se abre.

Si este recurso no se utiliza, por norma el equipo es suministrado con un conector que debe estar instalado para posibilitar su' funcionamiento. Ver vista trasera y accesorios, promoviendo la instalación del conector.

AVISO: Sí el usuario pretende utilizar este recurso en su sala de aplicación, debe

ponerse en contacto con la empresa o el distribuidor para que suministre el esquema

elédrico adecuado.

3. *10. Cuando un producto médico emita radiaciones con fines médicos,* /a *información relativa* a /a *naturaleza, tipo, intensidad y distribución de dicha radiación debe ser descripta;*

#### . Aplicador IPL-sq:

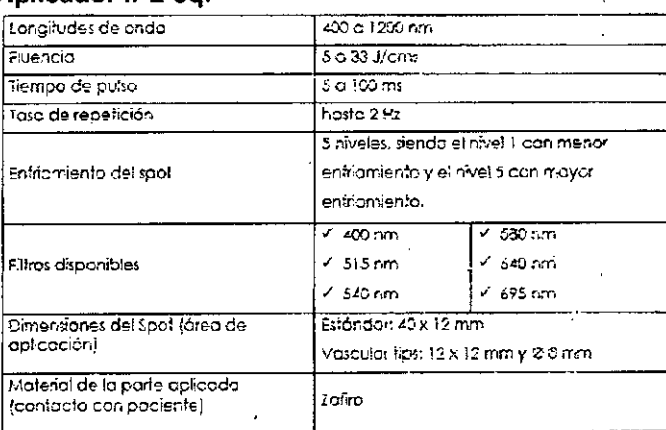

1AGEN S /Villaverde /aleri**v** Apoderada

17  $\mathscr{L} = \{ \mathscr{L} \mid \mathscr{L} \}$ IF-**ESOMGRAGEMENT**DNPM#ANMAT Bioing. Cadirola Fernando Director Técnico M.N. 5692 Página 18 de 27

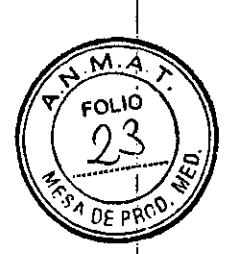

#### **Aplicador Intense IR:**

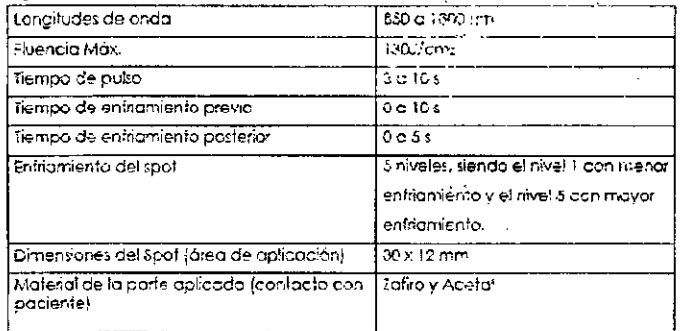

 $\bar{t}$ 

#### Aplicador 1540GoSmooth

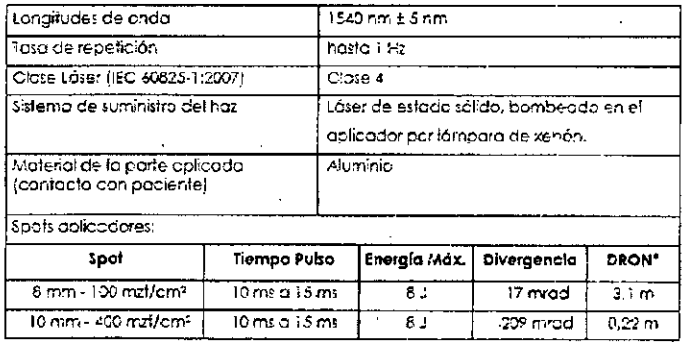

#### Aplicador 1064 LongPulse

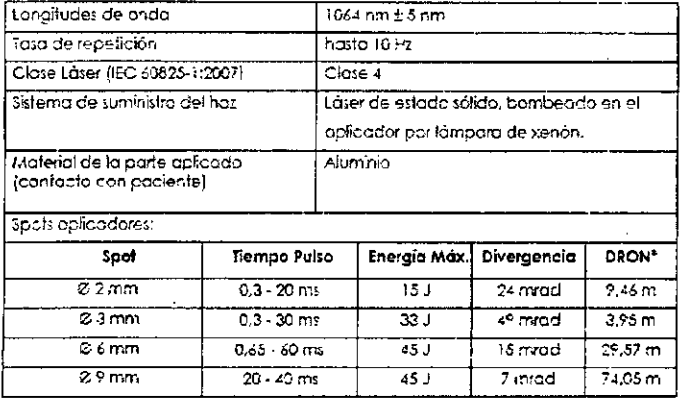

#### **Aplicador 1340 ProDeep**

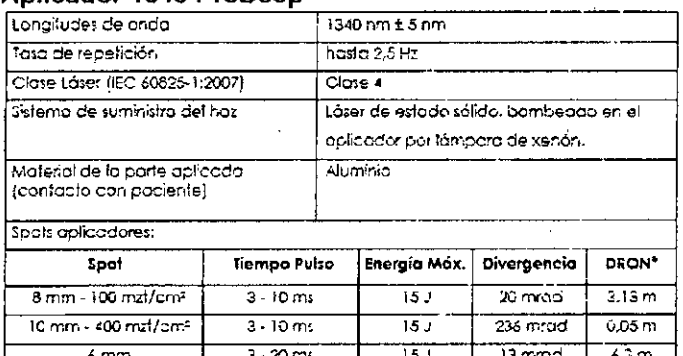

iaez TECNO MAGEN S.A. Valeria Villaverde Apoderada

18 TECNOWAGEN S.A.<br>Bioing. Cadirola Fernando<br>IF-2019 V7494798cm2N-DNPM#ANMAT

Página 19 de 27

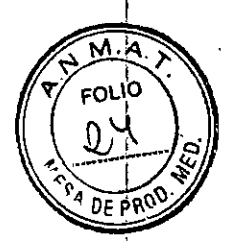

#### Aplicador 2940DualMode

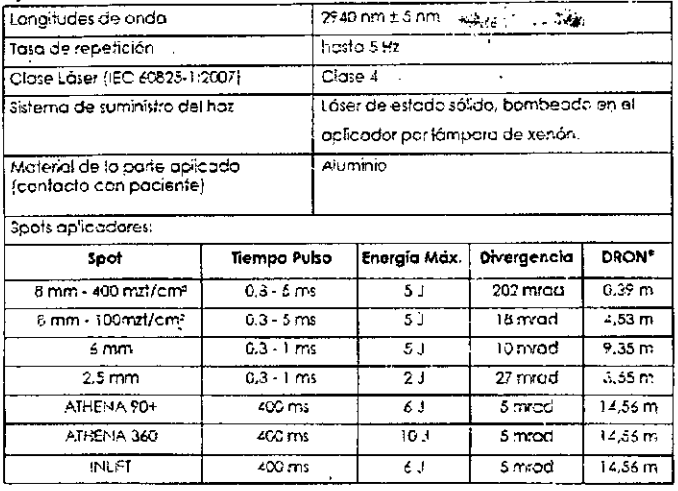

#### **Aplicador ACROMA QS**

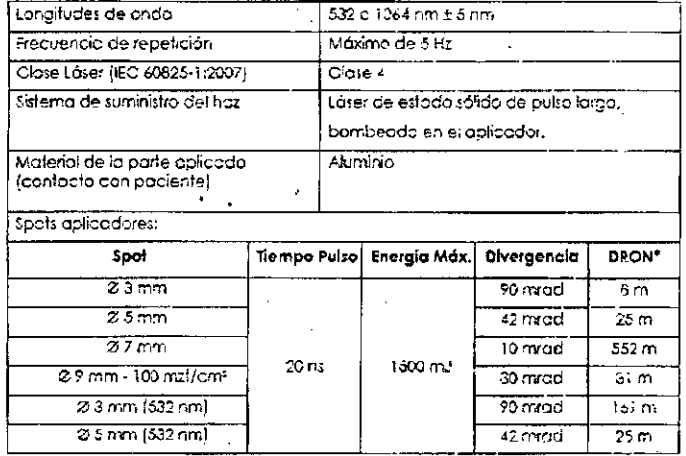

\* DRON: Distancia de riesgo poutor nominal

3.11. Las precauciones que deban adoptarse en de cambios del caso funcionamiento del producto médico;

#### Avisos, Alarmas y solución de problemas

Todos los avisos y alarmas emitidas por el equipo se indican solamente en el monitor. Los avisos indican una acción que el usuario debe tomar para iniciar las operaciones con el equipo o el estado en que el equipo se encuentra. A diferencia de los avisos, las alarmas indican una operación incorrecta o alguna situación de falla que hizo que el equipo entre en un modo de seguridad para prevenir algún riesgo al paciente y al usuario.

Vea la tabla con la lista de avisos del equipo en el nianual de usuario.

No todos los defectos de la unidad aparecen en la pantalla. Vea la tabla con la lista de los problemas técnicos, sus causas y soluciones sugeridas en el manual de usuario.

Advertencia: El equipo no debe ser modificado sin previa autorización del fabricante,

GEN S.A. **NIOIN** Υ  $\omega$ aleria  $\bigvee$ illaverde Apoderada

19 TECNOW MAGE dirol 229PN-DNPM#ANMAT IF OG. **M.N. 5692** 

Página 20 de 27

Advertencia: El equipo no debe ser abierto por el operador en ninguna circunstancia. Cualquier acción no apropiada de personal no autorizado puede resultar en un serio peligro o causar daños a la unidad, con pérdida de la garantía incondicional.

3.12. Las precauciones que deban adoptarse en lo que respecta a la exposición, en condiciones ambientales razonablemente previsibles, a campos magnéticos, a influencias eléctricas externas, a descargas electrostáticas, a la presión o a variaciones de presión, a la aceleración a fuentes térmicas de ignición, entre otras:

#### Compatibilidad electromagnética

#### Interferencia de Radiofrecuencia

Así como otros equipos médicos eléctricos, el ETHEREA MX requiere precauciones especiales para asegurar la compatibilidad electromagnética con otros dispositivos médicos eléctricos. Para asegurar la compatibilidad electromagnética (EMC), el ETHEREA debe ser instalado y operado de acuerdo con la información sobre EMC suministradas en este manual. Vea el Apéndice 1, Directrices de EMC y Declaraciones del Fabricante. El ETHEREA MX fue proyectado y probado para cumplir con los requisitos de la norma IEC 60601-1-2:2007 para EMC con otros dispositivos

AVISO: Equipos móviles o portátiles de comunicación de RF pueden afectar el

funcionamiento normal del ETHEREA MX.

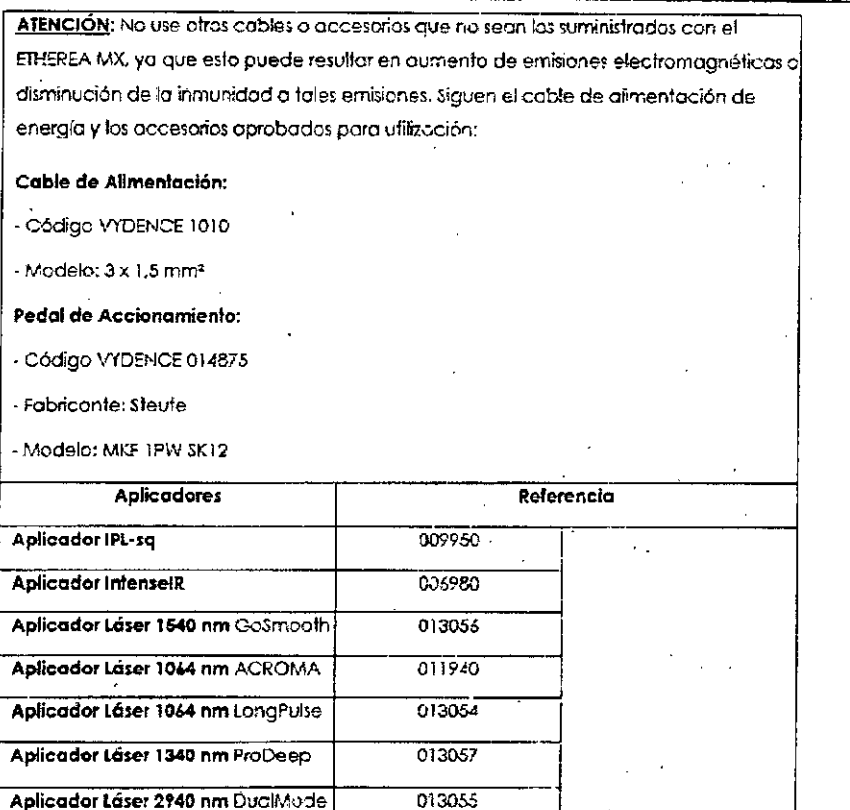

IQIMAGEN S.A. СF Valéria Villaverde Apoderada

20 TECNO IBiang Gallida Petrando -DNPM#ANMAT Director Tecnico M.N. 5692

Página 21 de 27

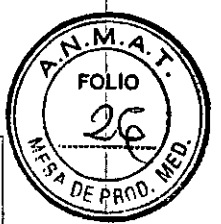

ADVERTENCIA: Recomendamos que el equipo ETHEREA MX no seo utilizado muy cerca o apilado sobre otros equipos

CUIDADO: Si es necesario ufilizar el equipo ETHEREA MX sobre o cerca a otro equipo, observe y verifique la operación normal del sistema de láser en la configuración en la cual será usado, antes de utilizarlo en un procedimiento.

ATENCIÓN: El desempeño esencial del equipo se caracteriza por, en ninguna situación, el equipo poder emitir una potencia Láser mayor que 1,2 veces de aquella mostrada en la pantalla y ajustada por el usuario (Energía ajustada + 20 % de tolerancia).

Orientaciones y Declaración del Fabricante - Emisiones Electromagnéticas El ETHEREA MX se destino al uso en el ombiente electromagnético especificado o seguir. El cliente o el usuario del ETHEREA MX debe asegurar el uso en un ambiente camo

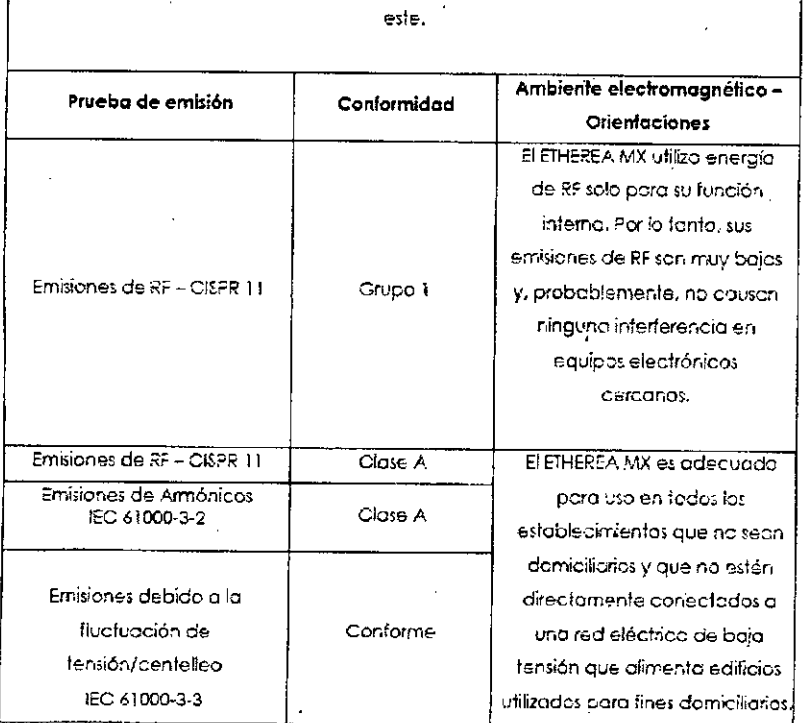

AGEN S.A. Valeria Villaverde Apoderada

HE ON DIMARCIE RO SARN-DNPM#ANNAT Página 22 de 27

 $21$ 

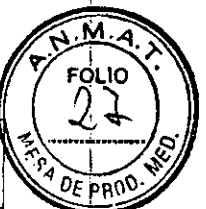

Distancias de separación recomendadas entre equipos de comunicación por RF portátiles y méviles y el ETHEREA MX.

El ETHEREA MX se destino ol uso en un' ambiente electromagnético en el cual los disturbios de RF son contrólodos. El comprador o el operador del ETHERSA MX puede ayudar a prevenir interferencia electromagnética manteniendo una mínima distancia entre los equipos de comunicación por RF portátiles y móviles (fransmisores) y el ETHEREA MX como se recomiendo a continuación, de acuerdo con la potencia máximo de salida del equipo de comunicación.

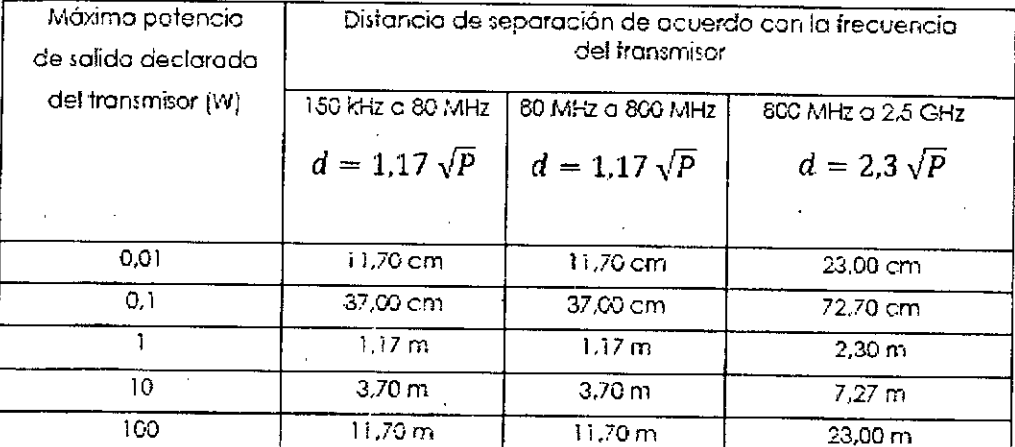

Paro transmisores con la potencia máxima de salida declarada, no listada anteriormente, la distancia de separación recomendada (d en metros) puede ser determinada usando la ecuación aplicable a la frecuencia del transmisor; donde P es la potencia máxima de salida del transmisor en vatios (W) de acuerdo con si iabricante del mismo.

~.JOTA¡:080 *t.•..1Hz* y800MHz,-s~a¡:..f1cala distancia de sepcración pera la frecuencia más alta.

NOTA 2: esfe procedimiento puede aplicarse a todos las situaciones. La propagación, electromagnética es afectada por la absorción y reflexión de estructuras, objetos y personas.

#### DECLARACIÓN DEL FABRICANTE Y ORIENTACIÓN - INMUNIDAD ELECTROMAGNÉTICA

El ETHEREA MX se destina a la utilización en el ambiente electromagnético especificado a continuación. El comprador u operador del ETHEREA MX debería asegurarse de que él sstó en uso en fal ambiente.

AGEN S.A. íllaverde Apoderada

/ TEENS TAPN-DNPM#ANMAT  $\n **Bioling.**\n **Cardirola**\n **Fernando**\n$ Director **Técnico** ...<br>Página 23 de 27

22

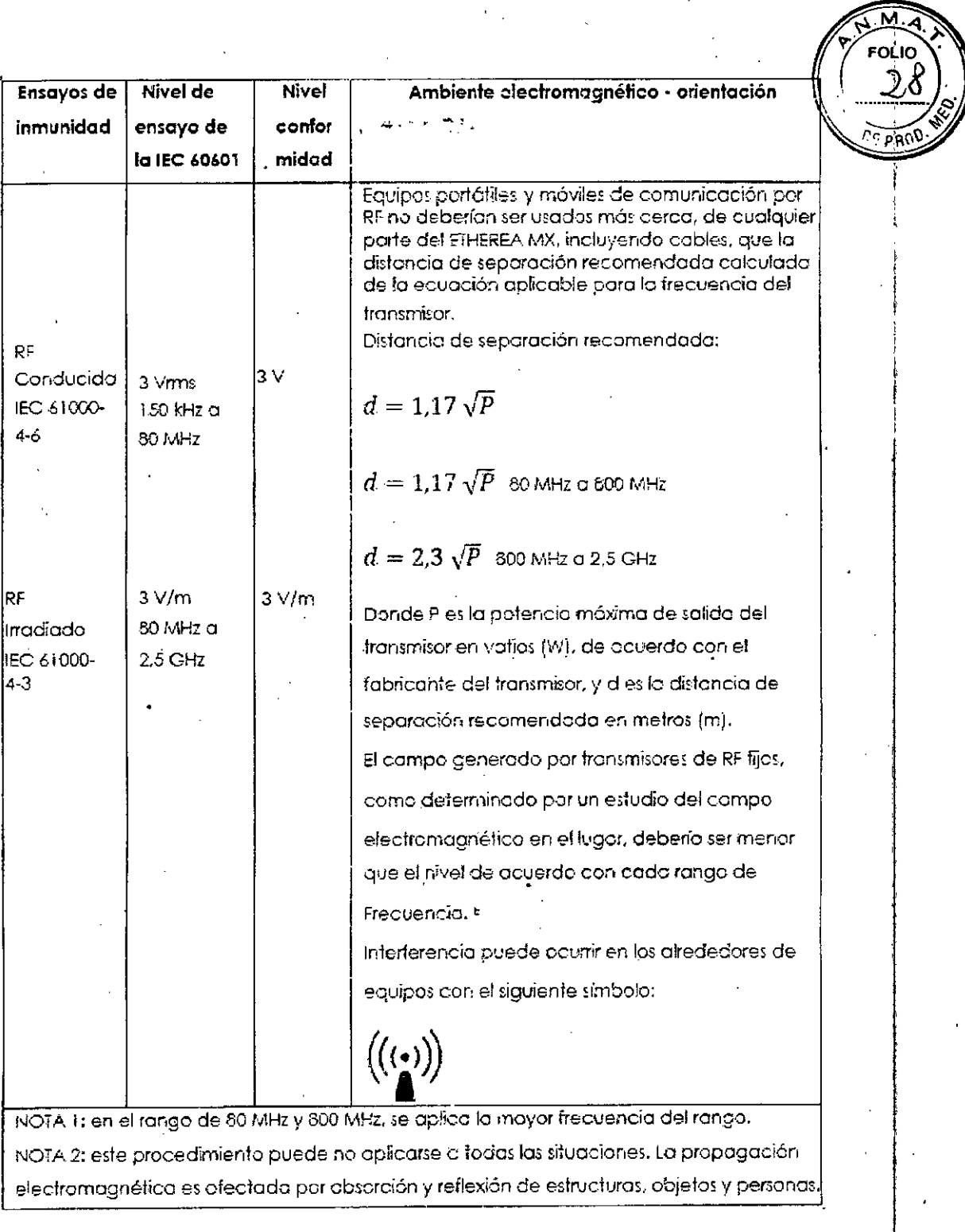

CNOIMAGEN S.A.<br>Valeria Villaverde<br>Apoderada ΈC

 $\ddot{\phantom{0}}$ 

23 TECNOMAGEN S.A.<br>Bioing Lander Femanda DNPM#ANMAT<br>Director Tecnico

Página 24 de 27

- La intensidad de campos generados por transmisores fijos, toles como estaciones de  $\sigma$ radio bose para teléfonos (celular/inalámbricas) y radios móviles terrestres, radioaficionados, estaciones de radiodifusión AM, EM y televisión no pueden ser teóricomente previstos con precisión. Para evoluar el ambiente electromagnética debido a transmisores de RF fijos, se debería considerar un estudio del campo electromagnético en el lugar. Si la intensidad del campo medido en el lugar en el cual el ETHEREA MX se utilizo excede el nivel de conformidad anterior, el ETHEREA MX debería ser observado para verificar si está operando normalmente. Si se observa desempeño anarmal, pueden ser necesarias medidas adicionales, tales como recrientación o reubicación del ETHEREA MX:
- Por encima de la escala de frecuencia de 150 kHz a 80 MHz, la intensidad de campo Ь. debería ser menor que 3 V/m.

**DECLARACIÓN DEL FABRICANTE Y ORIENTACIÓN - INMUNIDAD ELECTROMAGNÉTICA** 

El ETHEREA MX se destina a la utilización en el ambiente electromagnético especificado a continuación. El comprador u operador del ETHEREA MX debería asegurarse de que él estó en uso en tal ambiente.

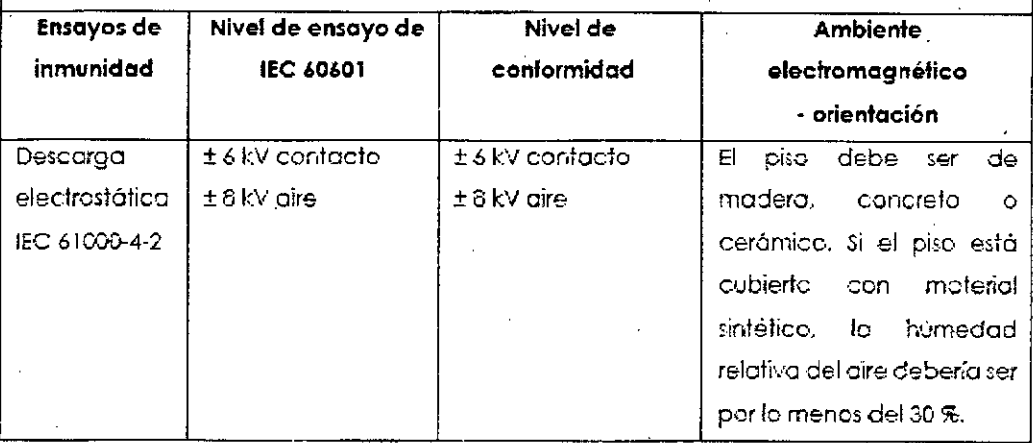

Villaverde Valerià Apoderada

**SONPM#ANMAT** IF 2015 OF OH TO BEEN Cadirola Fernando oin. Director Técnico M.N. 5692 Página 25 de 27

24

M **FOLIO** 

OF PROD

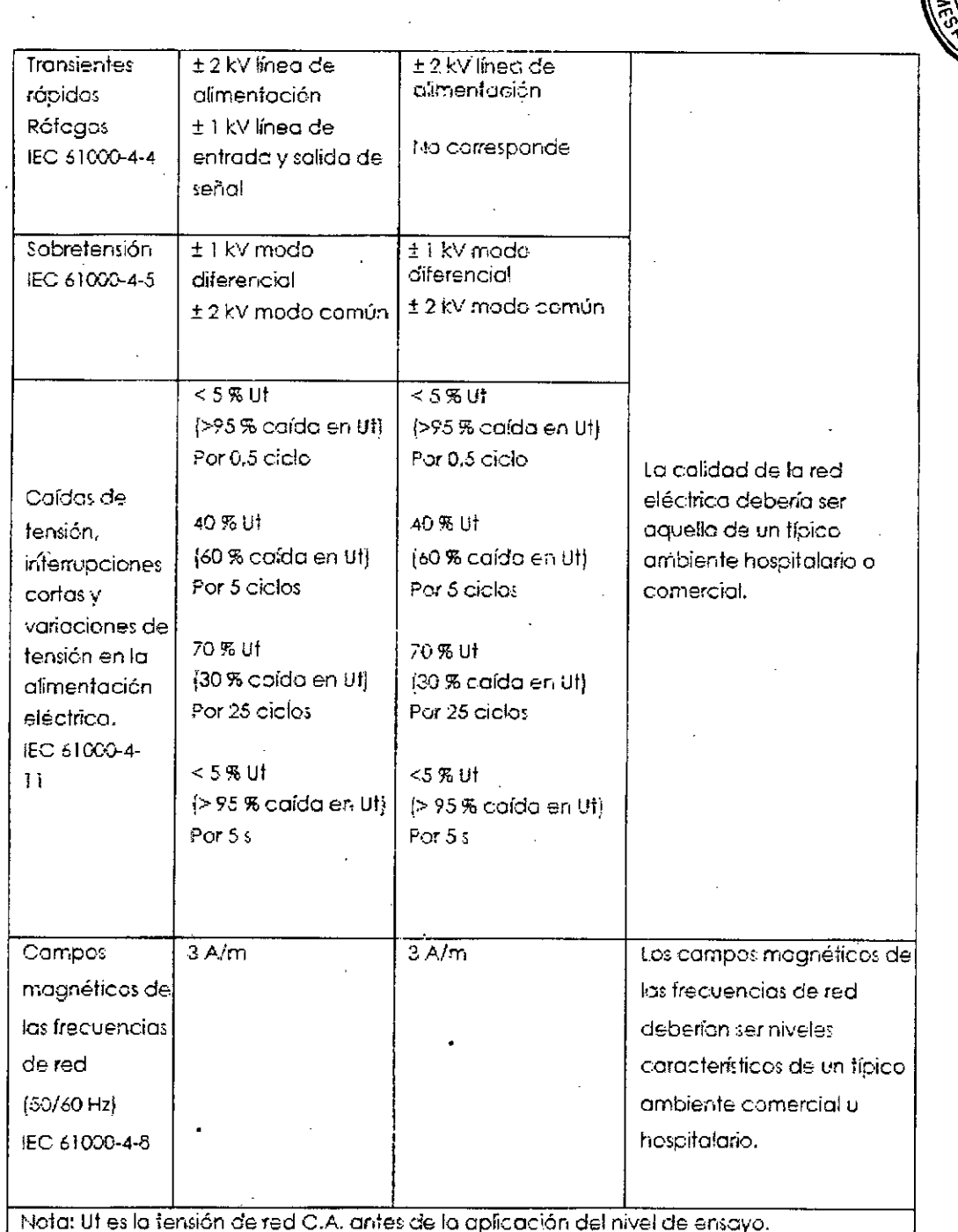

3.13. Información suficiente sobre el medicamento o los medicamentos que el producto médico de que trate esté destinado a administrar, incluida cualquier restricción en la elección de sustancias que se puedan suministrar; No aplica

3.14. Las precauciones que deban adoptarse si un producto médico presenta un riesgo no habitual específico asociado a su elíminación;

ECNOI GEN S.A. *⊻*aleria Villaverde Apoderada

25 TECNOIMAGEN, S.A. Bloin Cadizers Famagge<br>IF-2019 (PPI94702+APN-DNPM#ANMAT

Página 26 de 27

ר ומ Doni

ATENCIÓN: Todo el material posiblemente contaminado se debe desechar como basura hospitalaria. Observe las reglas de su país para esta alase de desechos.

#### Disposición del equipo (después de la vida útil)

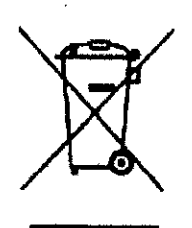

La eliminación de este producto debe obedecer la reglomentación nacional. Por favor, observe la reglamentación aplicable en su país. Dentro de la comunidad europea, la Directivo 2002/96 EC (WEEE) exige que el reciclaje a la eliminación de dispositivos electrónicos no agreda al medioambiente.

En el símbolo, la franja negra debajo de la basurera identifica que el aparato fue colocado en circulación después de 13 agosto de 2005 (vec EN 50419:2005).

Por favor, observe que este producto está sujeto a la Directiva 2002/96 EC (WEEE) y las leyes aplicadas en su país y debe estar de acuerdo con la legislación ambiental.

Por favor, consulte a su representante para informaciones sobre la eliminación final del producto.

3.15. Los medicamentos incluidos en el producto médico como parte integrante del mismo, conforme al item 7.3. del Anexo de la Resolución GMC N°72/98 que dispone sobre los Requisitos Esenciales de Seguridad y Eficacia de los productos médicos; No aplica.

3.16. El grado de precisión atribuido a los productos médicos de medición. No aplica.

Valeria Villaverde Apoderada

26 TECNOMAGEN S.A.<br>Bioing. Cadirola Fernando<br>COMMATGAZALONDR-DNPM#ANMAT  $IF-2$  Pig 07794202-

Página 27 de 27

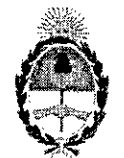

República Argentina - Poder Ejecutivo Nacional 2019 - Año de la Exportación

#### Hoja Adicional de Firmas Anexo

### Número: IF-2019-07794792-APN-DNPM#ANMAT

#### CIUDAD DE BUENOS AIRES

Viernes 8 de Febrero de  $2019$ 

#### Referencia: 1-47-3110-6895-18-7

El documento fue importado por el sistema GEDO con un total de 27 pagina/s.

Digitally signed by GESTION DOCUMENTAL ELECTRONICA - GDE<br>DN: cn=GESTION DOCUMENTAL ELECTRONICA - GDE, c=AR, c=MINISTERIO DE MODERNIZACION,<br>ou=SECRETARIA DE MODERNIZACION ADMINISTRATIVA, serialNumber=CUIT 30715117564<br>Date:

Mariano Pablo Manenti Jefe I

Dirección Nacional de Productos Médicos Administración Nacional de Medicamentos, Alimentos y Tecnología Médica

> Igned by GESTION DOCUMENTAL ELECTRO - →<br>-GESTION DOCUMENTAL ELECTRONICA - GDE, c=AR<br>STERIO DE MODERNIZACION, qu=SECRETARIA DE<br>>>>>ZACYON ADMINISTRATIVA, serieNumbor=CUIT 1511/564<br>#12019.02.08 12:03.18 -03:001

Almentos y Tecnología Mar

Secretaría de Gobierno de Salud

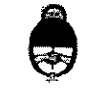

Ministerio de Salud y Desarrollo Social Presidencia de la Nación

## CERTIFICADO DE AUTORIZACIÓN E INSCRIPCIÓN

Expediente NO: 1-47-3110-6895-18-7

"2019 - AÑO DE LA EXPORTACIÓN".

característicos: ricalca (RPPTM), de un nuevo producto con los siguientes datos identificatorio La Administración Nacional de Medicamentos, Alimentos y Tecnología Médica la inscripción en el Registro Nacional de Productores y Productos de Tecnología (ANMAT) certifica que de acuerdo con lo solicitado por Tecnoimagen S.A. se autoriza

Nombre descriptivo: Dispositivo Electromédico de Fototerapia vía Luz Intensa Pulsada y Láser.

Código de identificación y nombre técnico UMDNS: 18-215 Láseres, de Nd YAG, para Dermatología.

Marca del producto médico: Vydence Medica!.

Clase de Riesgo: III.

Indicación/es autorizada/s: el sistema Etherea MX es un dispositivo multiplataforma para tratamientos en las áreas de dermatología, cirugía vascular y ginecológica. Modelos: Etherea MX.

Vida útil: 5 (cinco) años.

Condición de uso: Venta exclusiva a profesionales e instituciones sanitarias.

es y Delegaciones

Te!. (+54-11) 4340-0800 - [http;//www.anmat.gov.ar\\_](http://http;//www.anmat.gov.ar_) República Argentifla

Sede Central Av. de Mayo 869, CASA

Sede AIsina Afsina 665/671, CASA

Sede INAME Av. Caseros 2161, CASA

Nombre del fabricante: Vydence Medical Industria e Comercio Ltda.

Sede INAL Estados Unidos 25, CASA

Sede Prod. Médicos Av. Belgrano 1480, CASA

Deíeg. Mendoza Remedios de Escalada de San Martín 1909, Mendoza Prov. de Mendoza

Deleg. Córdoba Obíspo Treja 635, Córdoba, Prov. de Córdoba

Deleg. Paso de los Libres Ruta Nacional 117, km.lO, CO.TE.CAR., Paso de los Libres, Prov. de Corrientes

Deleg. Posadas Roque González 1137, Posadas, *Prov.* de Misjones

Deleg. Santa Fé Eva Perón 2456, Santa Fé, Prov. de Santa Fé

Lugar/es de elaboración: Rua Aldo Germano Klein Nº359 - CEAT - São Carlos - SP, CEP: 40010-0220 Brasil.

Se extiende el presente Certificado de Autorización e Inscripción del PM 1075-166, con una vigencia cinco (5) años a partir de la fecha de la Disposición autorizante.

Expediente Nº 1-47-3110-6895-18-7 Disposición Nº 2486 1**9** *MAR* **2019 SUANMAT**